## **Programmierung für gelbrot E**

(Ersetzt nicht die originale Bedienungsanleitung)

**Vor der Programmierung muss am Universal-Einsteckkabel eingestellt werden, dass es sich um einen elektronischen Motor handelt.**

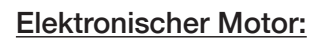

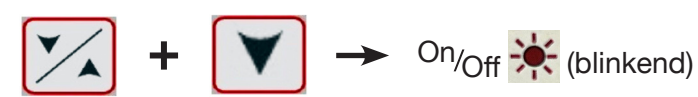

#### **Die Programmierung bitte bei jedem Motor einzeln vornehmen.**

#### 1. Drehrichtung

- DREHRICHTUNG überprüfen!
- Wenn Sie die AUF-Taste drücken, muss der Rollladen aufwärts fahren.

Ist das nicht der Fall ► Tauschen Sie die schwarze und die braune Ader.

### **Manueller-Modus**

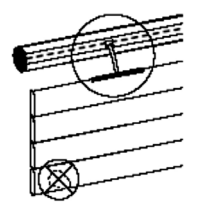

Aufhängefedern und keine Stopper. Zur Einstellung der Endlagen, bitte nur das Universal-Einsteckkabel verwenden. (Art.-Nr. 9213688)

#### 2. Initialisierung

Drücken Sie die AUF- und die AB-Taste gleichzeitig, bis der Behang kurz auf und ab gefahren ist.

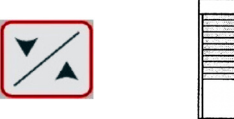

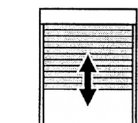

#### 3. Einstellung der unteren Endlage

Fahren Sie den Behang bis zum gewünschten unteren Endpunkt. Drücken Sie die AUF- und die AB-Tasten gleichzeitig, bis der Behang kurz auf und ab gefahren ist.

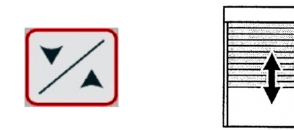

Fortsetzung auf Folgeseite

## **Automatik-Modus**

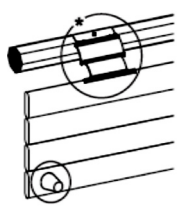

Feste Wellenverbinder, Stopper oder Winkelendschiene sind zwingend erforderlich.

#### 2. Initialisierung

Der Motor wird werksseitig im Automatik-Modus ausgeliefert. Lassen Sie den Rollladen einmal komplett auf und ab fahren.

 Der Motor erkennt die Endlagen und stoppt automatisch.

#### Hinweis:

Nach drei weiteren Zyklen (3x komplett aufund ab) fährt der Rollladen nicht mehr gegen die Endanschläge, sondern stoppt vorher automatisch. Alle 54 Zyklen prüft und korrigiert der Antrieb im vollautomatischen Modus die Endlagen selbstständig.

> Seite 1/2 Stand 11/2023 www.ammon.de

## Reden wir miteinander –

# Reden wir miteinander – **Kurzanleitung gelbrot E**

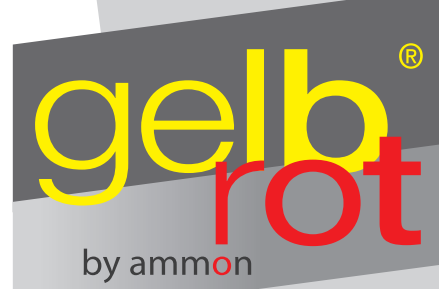

### **Fortsetzung Manueller-Modus**

#### 4. Einstellung der oberen Endlage

Fahren Sie den Behang bis zum gewünschten oberen Endpunkt. Drücken Sie die AUF- und die AB-Tasten gleichzeitig, bis der Behang 2x kurz auf und ab gefahren ist.

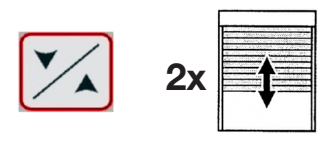

Jetzt sind die Endlagen gespeichert.

## **Rücksetzen auf Werkseinstellung**

(Nur mit dem Einstellhilfskabel Universal)

Drücken Sie die AUF- und die AB-Taste 12 Sekunden lang gleichzeitig, bis der Behang 3x kurz auf und ab fährt.

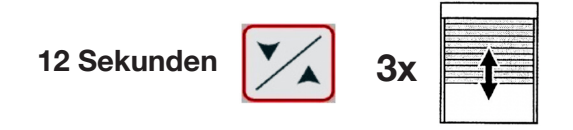

Jetzt befindet sich der Antrieb im Auslieferungszustand und kann neu programmiert werden.

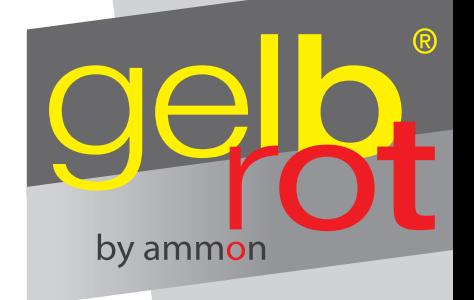

Seite 2 / 2 Stand 11/2023 www.ammon.de

# Reden wir miteinander – **Kurzanleitung gelbrot E**

Reden wir miteinander –